Tone Reproduction Tone corrections HDR and other applications of convolutions

#### Dynamic range of Eye vs Dynamic Range of Monitor

- Brightness (informally Luminosity) how much energy (in watts)
- This is different than colors
- Croud approximation R+G+B

#### **With HDR & tone mapping**

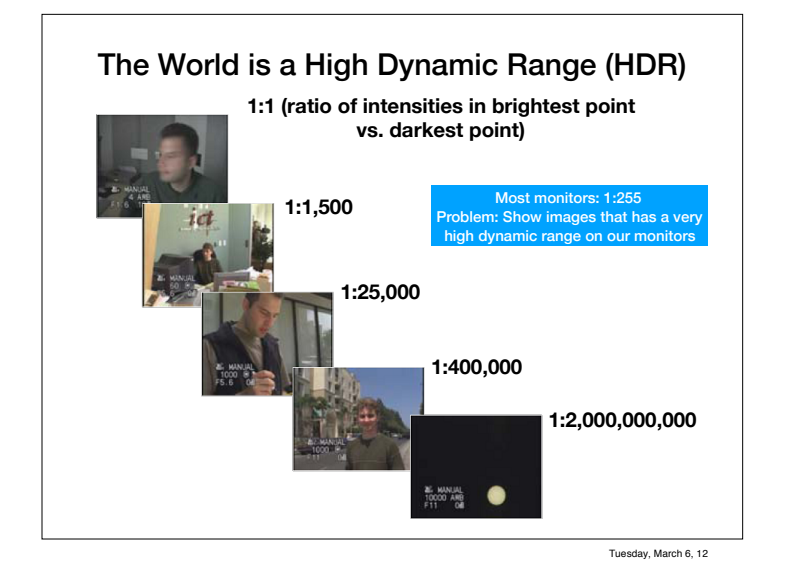

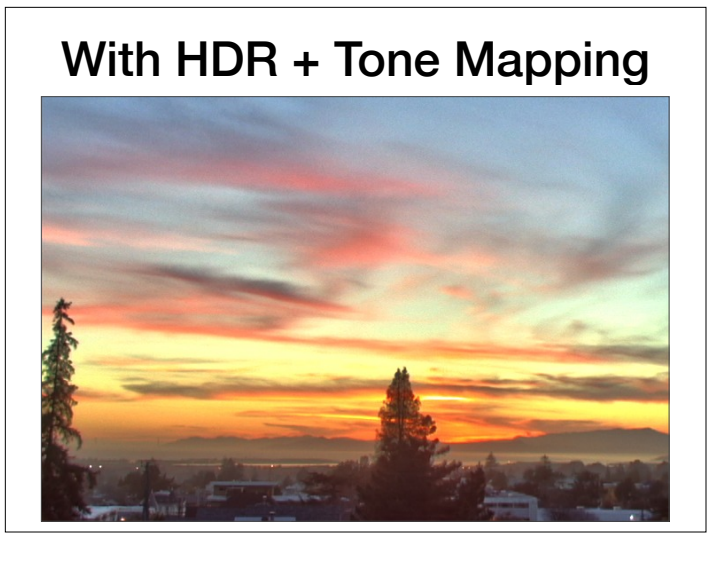

#### **Problem 2: Display the information**

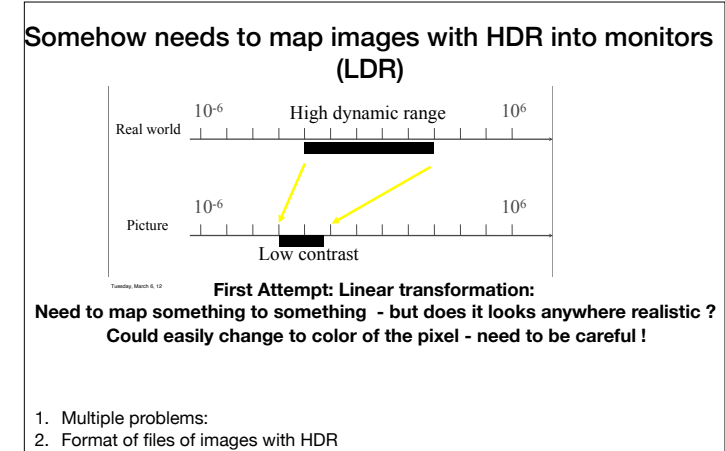

- 3. Changing intensities of images without changing colors: RGB vs HSV
- 
- 4. Correct each pixel individually: (locall operations:)  $\alpha, \beta, \gamma$  corrections (gain, bias)
- 5. Big topic: Global operations: Convolution, high-pass low-pass filters

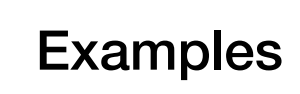

• **Sun overexposed Sun overexposed**  • **Foreground too dark Foreground too dark**

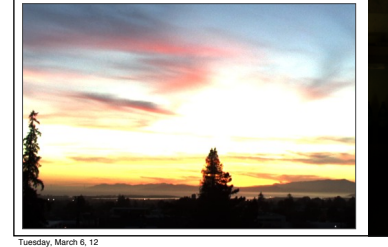

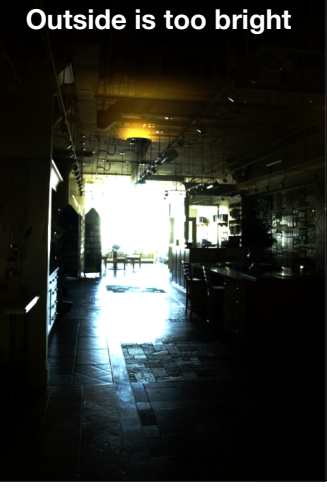

**Inside is too dark** 

# Briefly: How to store HDR images

- Options: PPM could use 2 bytes  $2^{16}$  bytes for R,G,B for each pixel
- Other options: Use a long float (8 bytes) for each value of R,G,B -overkill
- Common formats to be discussed later

# **Radiance RGBE Format (.hdr)**

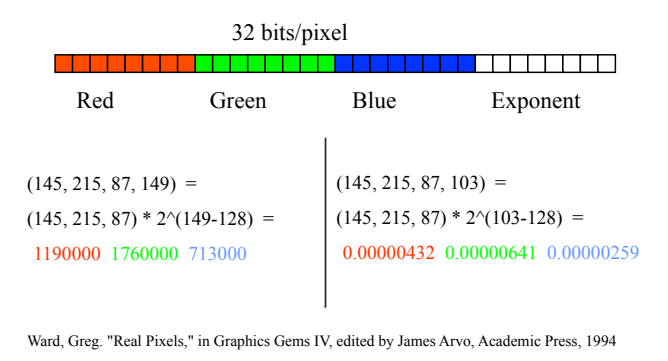

### How not to change the color:

- We will modify the intensity  $I = (R + G + B)/3$ .
- $\bullet$  For each pixel, we will map its original intensity  $I$  to a target intensity  $I'$  (devil in details)
- $\bullet$  . Then will apply:  $NewRGB = OldRGB \cdot (\frac{I}{I})$ *I*′ )
- The perception of the color should stay the same.
- Terms that we will use interchangeably (though they are not identical: Intensity I, lightness L , Brighntess B.

#### First Example: Linear Rescaling

- Brightness (informally Luminosity) how much energy (in watts)
- **Rescaling** is a point processing technique that alters the **contrast** and/or **brightness** of an image.
- In photography, **exposure** is a measure of how much light is projected onto the imaging sensor.
	- **Overexposure**: more light than what the sensor can measure.
	- **Underexposure**: sensor is unable to detect the light.
- Images which are underexposed or overexposed can frequently be improved by brightening or darkening them.
- The contrast of an image can be altered to bring out the internal structure of the image.

# Rescaling Math

• Given a sample Cin of the source image, rescaling computes the output sample,  $C_{\text{out}}$ , using the scaling function

 $C_{\text{out}} = \alpha C_{\text{in}} + \beta$ 

- $\cdot$   $\alpha$  is a real-valued scaling factor known as **gain**
- $\cdot$   $\beta$  is a real-valued scaling factor known as **bias**

# Why Use Both  $\alpha$ ,  $\beta$ ?

• The relative change in contrast can be simplified as

$$
\frac{\triangle S'}{\triangle S} = \frac{|\left(\alpha S_1 + \beta\right) - \left(\alpha S_2 + \beta\right)|}{|S_1 - S_2|}
$$

$$
= \frac{|\alpha| \cdot |S_1 - S_2|}{|S_1 - S_2|}
$$

$$
= |\alpha|.
$$

- Thus, gain  $(\alpha)$  controls the change in contrast.
- Whereas bias (6) *does not* affect the contrast
- Bias, however, controls the final **brightness** of the rescaled image. Negative bias darkens and positive bias brightens the image

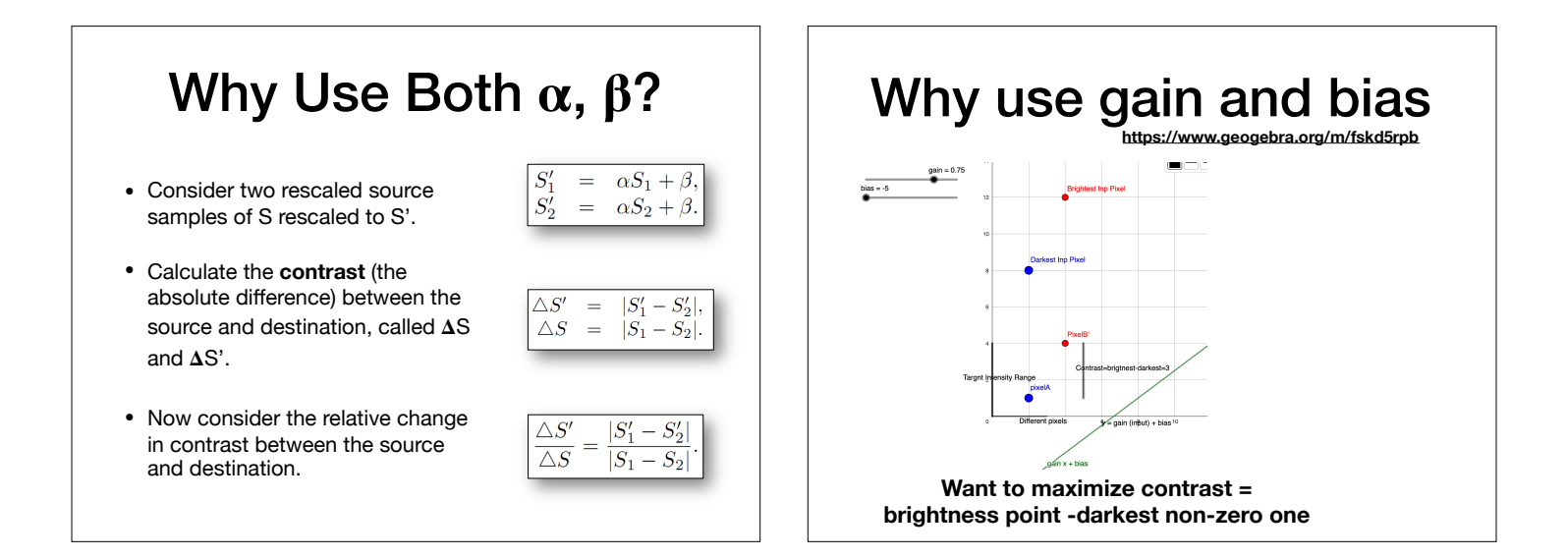

# Another idea: *γ*-correction

• Instead of

- $New_Intensity(p) = \alpha \cdot Old_Intensity + \beta$
- Do

 $New\_Intensity(p) = (\alpha \cdot Old\_Intensity + \beta)^{\gamma}$ 

Here 
$$
0 \leq \gamma \leq 1
$$

**This is equivalent to Calculate**  $log_2(Intensity)$ **Multiply by**  *γ* **Calculate**  2*this value*

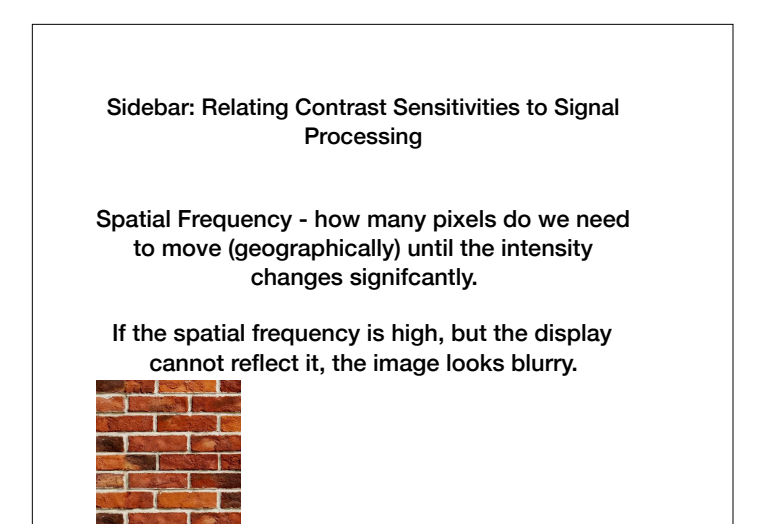

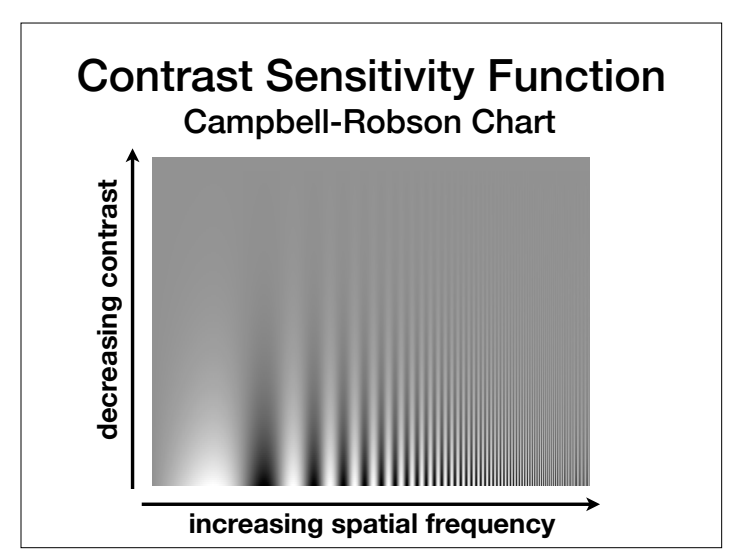

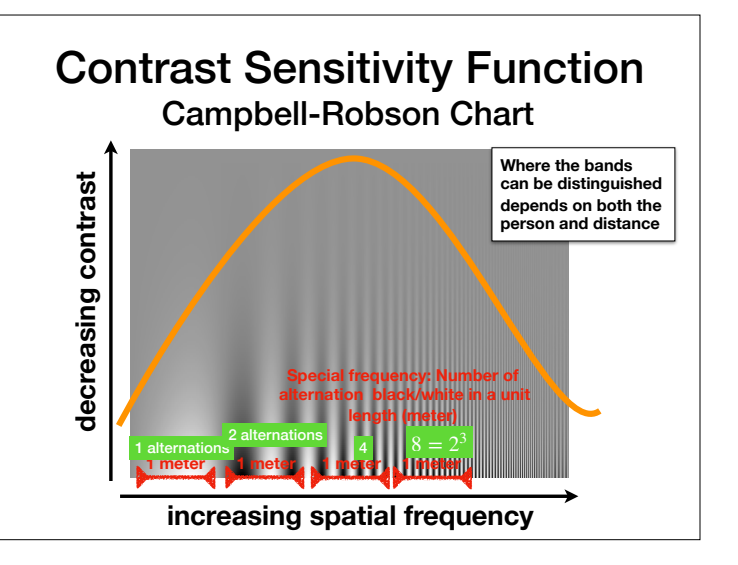

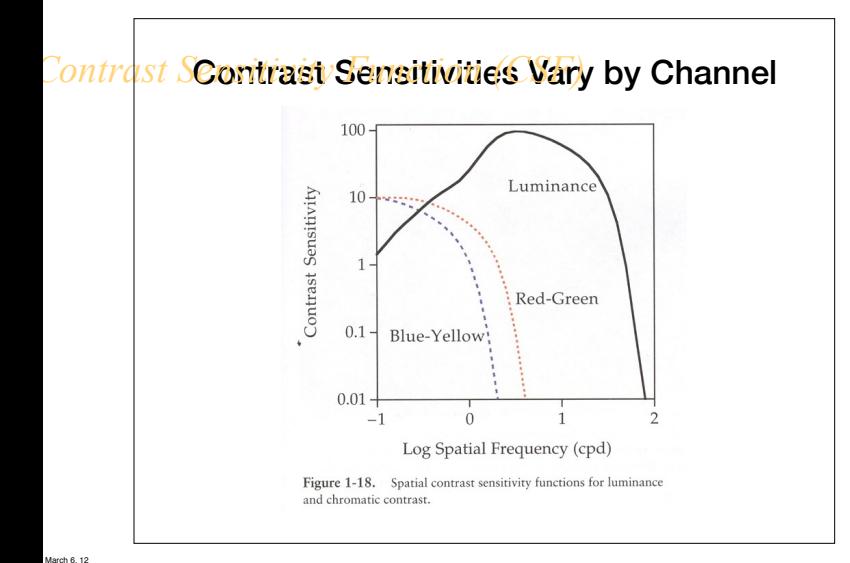

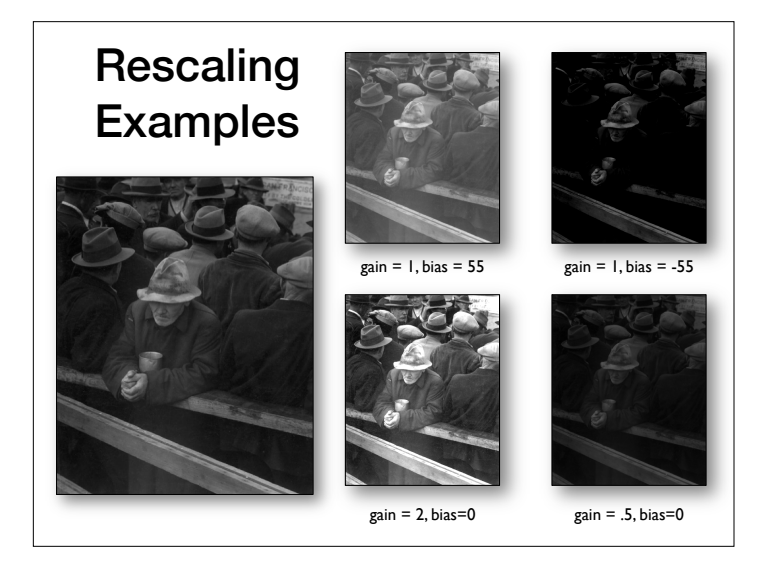

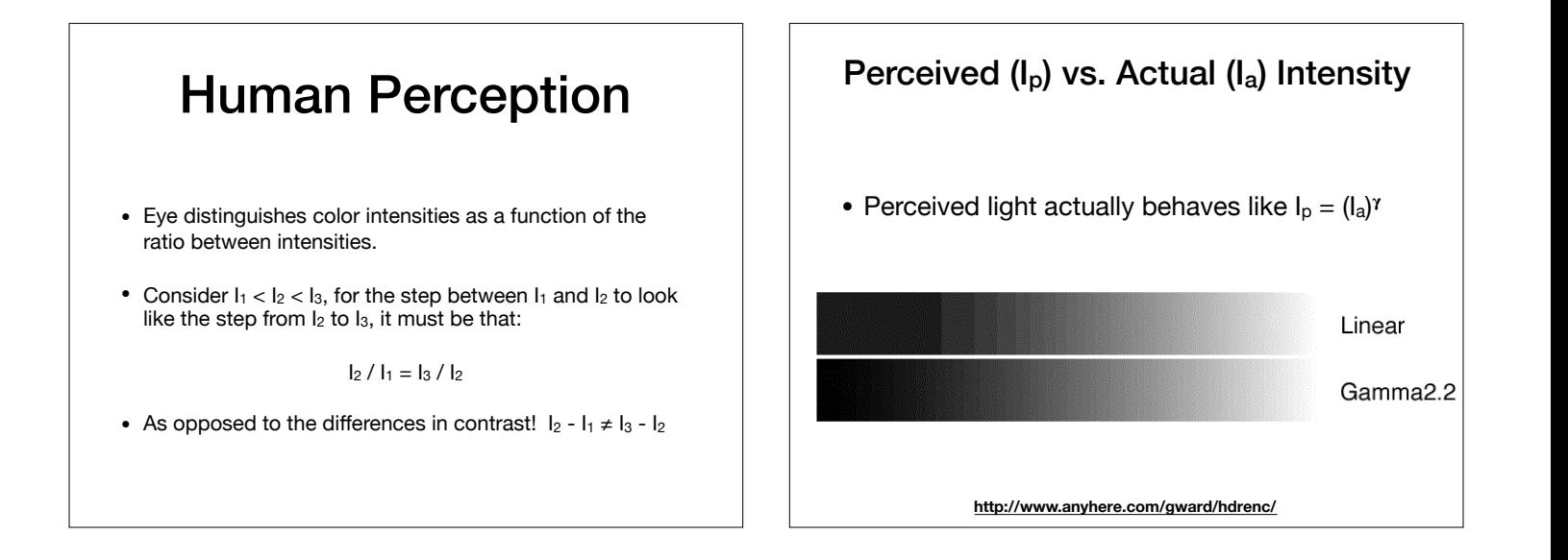

![](_page_3_Figure_3.jpeg)

![](_page_3_Figure_4.jpeg)

**1** In the 32-bit Preview Options dialog box, set

![](_page_4_Picture_0.jpeg)

![](_page_4_Picture_1.jpeg)

#### Eyes and Dynamic Range • We're sensitive to change (multiplicative) • A ratio of 1:2 is perceived as the same contrast as a ratio of 100 to 200 • Use the log domain as much as possible • But, eyes are **not** photometers • Dynamic adaptation (very local in retina) • Different sensitivity to spatial frequencies **Headlights are ON in both photos**

![](_page_4_Picture_3.jpeg)

# **Without HDR & tone mapping**

![](_page_4_Picture_5.jpeg)

![](_page_4_Picture_6.jpeg)

#### **With HDR & tone mapping**

![](_page_5_Picture_1.jpeg)

# With HDR + Tone Mapping

![](_page_5_Picture_4.jpeg)

![](_page_5_Picture_5.jpeg)

#### Consider only the radiance map (the intensity at each pixel)

- Will produce two maps of intensities:
	- $I_{slow}(x, y)$  changes slow, but large amplitude and large contrast
	- $I_{\text{fast}}(x, y)$  changes rapidly, but small amplitude.
	- $(\alpha, \beta, \gamma)$ -correction will be applied only to  $I_{slow}$
	- Put them back together

**https://www.geogebra.org/m/w6qnvw9g**

![](_page_5_Picture_13.jpeg)

### Gamma compression on Intensity **Gamma compression on intensity**

• Colors ok, but details in intensity are blurry

![](_page_5_Picture_16.jpeg)

Tuesday, March 6, 12

![](_page_6_Figure_0.jpeg)

# Oppenheim 1968, Chiu et al. 1993 **Oppenheim 1968, Chiu et al. 1993** • Reduce contrast of low-frequencies • **Reduce contrast of low-frequencies** • Keep mid and high frequencies • **Keep mid and high frequencies** Low-freq. **Reduce low frequency** High-freq. Color Tuesday, March 6, 12

![](_page_6_Figure_2.jpeg)

![](_page_6_Figure_3.jpeg)

![](_page_6_Figure_4.jpeg)

![](_page_6_Picture_5.jpeg)

#### **The halo nightmare**

- **For strong edges**
- **Because they contain high frequency**

![](_page_7_Picture_3.jpeg)

Tuesday, March 6, 12

![](_page_7_Picture_5.jpeg)

![](_page_7_Figure_6.jpeg)

![](_page_7_Figure_7.jpeg)

Tuesday, March 6, 12

 $\frac{d}{ds}$ 

![](_page_7_Figure_8.jpeg)

![](_page_7_Figure_9.jpeg)

Tuesday, March 6, 12

![](_page_8_Figure_0.jpeg)

![](_page_8_Figure_1.jpeg)

Tuesday, March 6, 12

![](_page_8_Figure_2.jpeg)

Tuesday, March 6, 12

![](_page_8_Figure_3.jpeg)